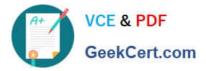

# 101-350<sup>Q&As</sup>

LPI Level 1 Exam 101, Junior Level Linux Certification, Part 1 of 2

### Pass Lpi 101-350 Exam with 100% Guarantee

Free Download Real Questions & Answers **PDF** and **VCE** file from:

https://www.geekcert.com/101-350.html

100% Passing Guarantee 100% Money Back Assurance

Following Questions and Answers are all new published by Lpi Official Exam Center

Instant Download After Purchase

100% Money Back Guarantee

😳 365 Days Free Update

800,000+ Satisfied Customers

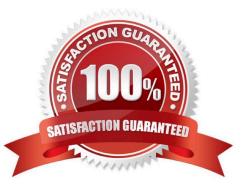

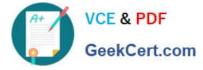

#### **QUESTION 1**

Once a shell variable has been created, how can the variable be removed from the environment?

A. VAR=

B. set -d VAR

- C. set -u VAR
- D. unset VAR

Correct Answer: D

#### **QUESTION 2**

What is the process ID number of the init program?

A. -1

B. 0

C. 1

- D. It is different with each reboot.
- E. It is set to the current run level.

Correct Answer: C

#### **QUESTION 3**

Which of the following commands will print important system information such as the kernel version and machine hardware name?

A. sysinfo

B. uname

- C. Ispci
- D. arch

E. info

Correct Answer: B

#### **QUESTION 4**

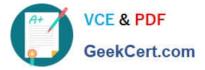

You are trying to make a hard link to an ordinary file but In returns an error. Which of the following could cause this?

- A. The source file is hidden.
- B. The source file is read-only.
- C. The source file is a shell script.
- D. You do not own the source file.
- E. The source and the target are on different filesystems.

Correct Answer: E

#### **QUESTION 5**

In which directory must definition files be placed to add additional repositories to yum?

- A. /etc/yum.repos.d
- B. /etc/yum.repos.d/
- C. yum.repos.d
- D. yum.repos.d/
- Correct Answer: ABCD

Latest 101-350 Dumps

<u>101-350 VCE Dumps</u>

101-350 Practice Test

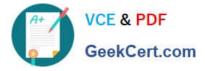

To Read the Whole Q&As, please purchase the Complete Version from Our website.

## Try our product !

100% Guaranteed Success
100% Money Back Guarantee
365 Days Free Update
Instant Download After Purchase
24x7 Customer Support
Average 99.9% Success Rate
More than 800,000 Satisfied Customers Worldwide
Multi-Platform capabilities - Windows, Mac, Android, iPhone, iPod, iPad, Kindle

We provide exam PDF and VCE of Cisco, Microsoft, IBM, CompTIA, Oracle and other IT Certifications. You can view Vendor list of All Certification Exams offered:

#### https://www.geekcert.com/allproducts

### **Need Help**

Please provide as much detail as possible so we can best assist you. To update a previously submitted ticket:

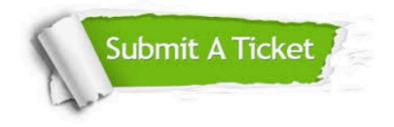

#### **One Year Free Update**

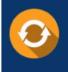

Free update is available within One Year after your purchase. After One Year, you will get 50% discounts for updating. And we are proud to boast a 24/7 efficient Customer Support system via Email.

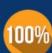

To ensure that you are spending on quality products, we provide 100% money back guarantee for 3<u>0 days</u>

**Money Back Guarantee** 

from the date of purchase

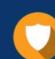

#### Security & Privacy

We respect customer privacy. We use McAfee's security service to provide you with utmost security for your personal information & peace of mind.

Any charges made through this site will appear as Global Simulators Limited. All trademarks are the property of their respective owners. Copyright © geekcert, All Rights Reserved.